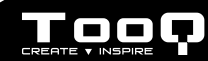

CAJA EXTERNA 2,5" - SATA Manual de usuario ES

- EN 2,5" STORAGE ENCLOSURE - SATA User manual
- FR BOÎTIER DE STOCKAGE 2,5" - SATA Manuel utilisateur
- PT CAIXA EXTERNA 2,5" - SATA Manual do usuário

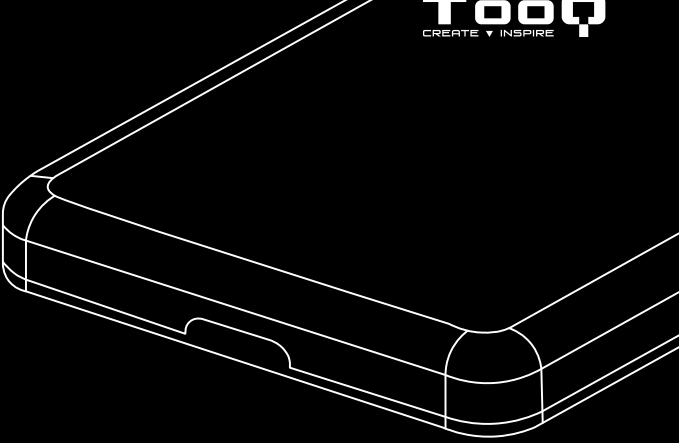

USB 3.0 / USB 3.1 Gen 1

# ES

La caja externa 2,5" de TooQ es *Plug & Play* y le permite conectar su disco SATA (HDD o SSD) a través de un puerto USB 3.0 / 3.1 Gen 1 a cualquier dispositivo.

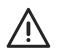

Por su seguridad y buen uso de este producto, lea detenidamente este manual de instrucciones antes de iniciar la instalación.

# Características de la caja externa

- $\bullet$  Interfaz USB 3.0 / 3.1. Gen 1 Hasta 5 Gbps.
- Soporta discos de 2,5", HDD o SSD, de un máximo de 7 mm de grosor y hasta 4 TB de capacidad.
- SATA I, II, y III.
- Tipo de archivos soportados: FAT32 / NTFS / APFS /  $\triangle$ XT4 / HFS $+$
- Soporta protocolo UASP.
- *• Plug & Play*, sin necesidad de instalar controladores.
- Indicador LED de encendido y lectura.
- Carcasa de acero y plástico.
- Alimentación de 5V CC a través del puerto USB, no precisa de alimentación externa.

# Contenido del paquete

- 1 x Caja externa.
- 1 x Cable de conexión.
- 1 x Manual de usuario.

# Requisitos del sistema

- Disponer de un puerto USB en el dispositivo que se quiera conectar la caja externa.
- Compatible con Windows, Mac y Linux.

La placa PCB de la carcasa es muy sensible a las descargas electroestáticas. Asegúrese de liberar la electricidad estática antes del montaje de la caja externa.

#### Instalación del disco en la caja externa

1. Abra la caja externa colocando la parte metalizada hacia arriba y presione levemente en el sentido de la flecha.

#### 2. Instale el disco duro en la placa PCB.

*Advertencia: No manipule los elementos de la placa (PCB), puede dañarlos y perder la garantía.*

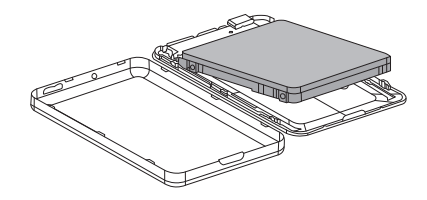

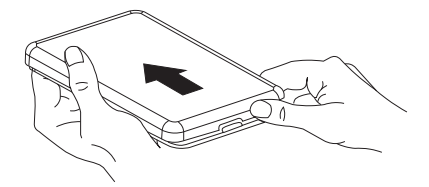

3. Vuelva a colocar la tapa de metal y deslice suavemente hasta su cierre.

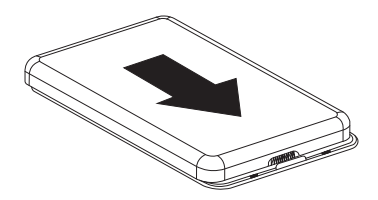

4. Conecte el cable por el extremo USB-A al dispositivo y el Micro USB a la caja externa. La velocidad de transferencia se adaptará a la versión del puerto USB que tenga el dispositivo.

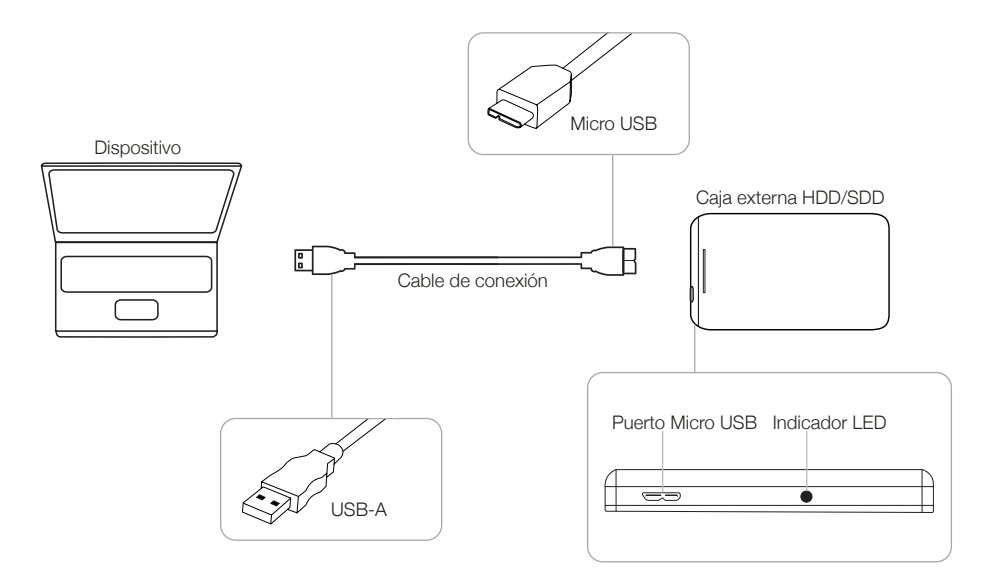

#### Partición de disco y formato de archivos

Si el disco duro es nuevo, no será reconocido por el sistema hasta que no le cree particiones y dé formato.

Esta operación puede realizarla en sistemas basados en:

Windows: Equipo (Botón derecho) → Administrar → Almacenamiento → Administrador de discos.

Mac: Finder → Ir → Utilidades → Utilidad de Discos.

Linux: Sistema → Administración del sistema → Utilidad de discos.

En caso del no funcionamiento del disco:

- Compruebe que se ha realizado la partición de disco y de formato de archivos.
- Compruebe que el disco está en óptimas condiciones. De no ser así póngase en contacto con el fabricante o distribuidor de este.

### Información sobre la garantía

TooQ ofrece una garantía de 24 meses desde el momento de la compra, por ello es necesario disponer del ticket o factura donde figure la fecha. El distribuidor o vendedor donde compró este producto atenderá su reclamación y ofrecerá su servicio técnico mientras esté en vigor la garantía. La caja externa deberá mostrar el número de serie sin haber sido alterado o borrado, en caso de no ser inteligible, la garantía no será aplicada.

#### Fuera de garantía

La garantía no cubre los daños o defectos provocados en la caja externa debido a:

- No seguir el manual de uso.
- Modificaciones o alteraciones de cualquier índole.
- Altas y bajas temperaturas, humedad o el contacto con líquidos.
- Desgaste y rayaduras producidos en el uso cotidiano.

La garantía no cubre los daños o defectos producidos en el disco duro por el uso indebido de este o de la caja externa.

# FAQ

Puede consultar las preguntas frecuentes desde nuestra página web www.tooq.com en el enlace del producto.

Los productos pueden sufrir variaciones por cambio de stock, mejora de producto o error de impresión. En caso de duda, consulte con nosotros.

# EN

TooQ 2,5" storage enclosure is Plug & Play and allows you to connect your SATA disk (HDD or SSD) through a USB 3.0 / 3.1 Gen 1 port to any device.

# Package content

- 1 x Storage enclosure.
- 1 x Connection cable.
- 1 x User manual.

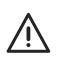

For your safety and correct use of this product, please read this instruction manual carefully before beginning installation.

## System Requirements

- Have a USB port on the device you want to connect.
- Compatible with Windows, Mac and Linux.

# Features

- USB Interface 3.0 / 3.1 Gen 1 Up to 5 Gbps.
- Supports 2.5" HDD or SSD disks up to 7 mm thick and up to 4TB capacity.
- SATA I, II and III.
- Supported file types: FAT32 / NTFS / APFS / eXT4 / HFS+.
- Supports UASP protocol.
- Plug & Play, no need to install drivers.
- LED indicates power and data access.
- Steel and plastic case.
- 5V DC power through the USB port, no external power required.

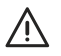

The PCB board of the enclosure is very sensitive to electrostatic discharges. Be sure to release static electricity before mounting the storage enclosure.

# Hardware installation

1. Open the storage enclosure with placing the metal part upwards and press lightly in the direction of the arrow.

2. Take off the PCB board and connect it to the disk. *Caution: Do not touch the chipset on the PCB board or the guarantee will be void.*

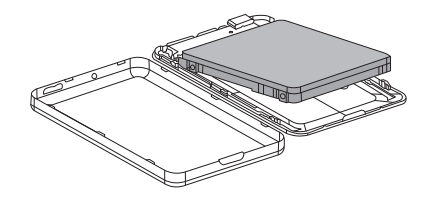

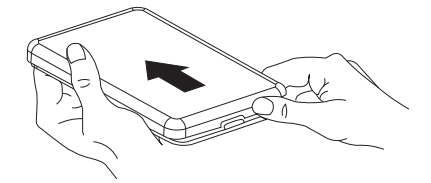

3. Replace the metal cover and slide gently until it closes.

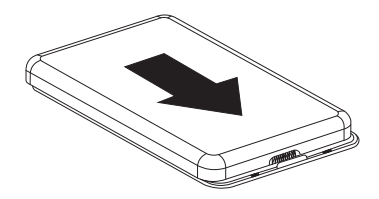

4. Connect the cable with the USB-A end to the device and the Micro USB to the storage enclosure. The transfer speed will be adapted to the version of the USB port on the device.

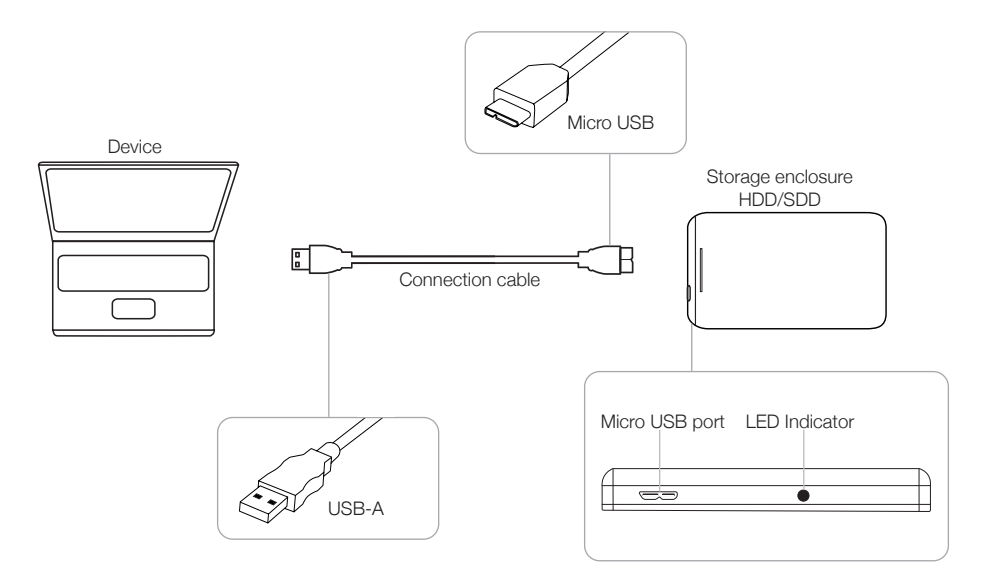

#### Disk partition and file format

If the disk is new, it will not be recognized by the system until you create partitions and format it.

This operation can be performed in systems based on:

Windows: Equipment (Right button) → Manage → Storage → Disk administrator.

Mac: Finder  $\rightarrow$  Go  $\rightarrow$  Utilities  $\rightarrow$  Disk Utility.

Linux: System → System Administration → Disk Utility.

In case of hard disk failure:

- Check that the disk partition and file format partition have been performed.
- Check that the hard disk is in optimum condition. If this is not the case, contact the manufacturer or distributor.

### Warranty Information

TooQ offers a guarantee of 24 months from the time of purchase, so it is essential to have the ticket or invoice where the date appears. The distributor or dealer from whom you purchased this product will handle your claim and provide technical service while the warranty is in effect. The storage enclosure should show the serial number without having been altered or erased, if it is not intelligible, the warranty will not be applied.

# Out of Warranty

The warranty does not cover the effects and damage caused to the storage enclosure due to:

- Do not follow the user manual.
- Modifications or alterations of any kind.
- High and low temperatures, humidity and contact with liquids.
- Wear and scratches caused to everyday use.

The warranty does not cover damage or defects to the hard drive caused by improper use of the hard drive or the storage enclosure.

# FAQ

Puede consultar las preguntas frecuentes desde nuestra página web www.tooq.com en el enlace del producto.

Los productos pueden sufrir variaciones por cambio de stock, mejora de producto o error de impresión. En caso de duda, consulte con nosotros.

# FR

Le boîtier externe 2,5" TooQ supporte Plug & Play et vous permet de connecter votre HDD ou SSD, disque SATA via un port USB 3.0 / 3.1 Gen 1 sur un autre dispositif.

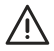

Lisez attentivement ce manuel d'instructions avant de commencer l'installation pour votre sécurité et pour assurer une utilisation correcte de ce produit.

#### Caractéristiques du boîtier externe

- Interface USB 3.0 / 3.1 Gen 1 Jusqu'à 5 Gbps.
- Prise en charge des disques HDD ou SSD 2,5" sur une épaisseur maximale de 7 mm et d'une capacité de stockage de 4 TB.
- SATA I, II et III.
- Types de fichiers supportés : FAT32 / NTFS / APFS /  $\overline{P}$ XT4 / HFS+
- Supporte le protocole UASP.
- Plug & Play, aucun pilote n'est necessaire.
- Témoin LED d'alimentation et de lecture.
- Boîtier en acier et plastique.
- Tension de 5 V DC via le port USB, ne nécessite pas d'alimentation externe.

# Contenu de l'emballage

- 1 x Boîtier externe.
- 1 x Câble de raccordement.
- 1 x Manuel d'utilisation.

## Pré-requis du système

- Disposer d'un port USB sur l'appareil que vous souhaitez connecter.
- Compatible avec Windows, Mac et Linux.

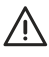

Le PCB du boîtier est très sensible aux chocs électrostatiques. Veillez à libérer de l'électricité statique avant toute installation du boîtier externe.

#### Installation du disque dur dans le boîtier

1. Ouvrez le boîtier extérieur en plaçant la partie métallique vers le haut et appuyez légèrement dans le sens de la flèche 2. Retirez la carte de circuit imprimé et installez le disque. *Attention : Ne pas manipuler les éléments de la carte (PCB), ils risquent d'être endommagés et donc de perdre la garantie.*

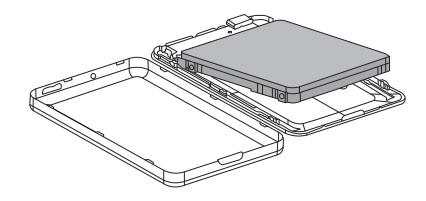

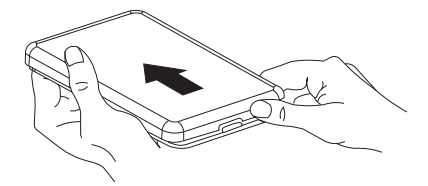

3. Remettez le couvercle métallique en place et glissez-le doucement jusqu'à ce qu'il se referme.

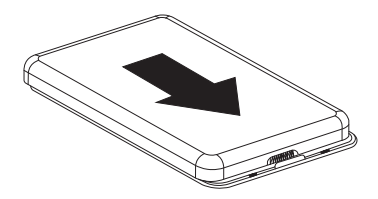

4. Connectez le câble par l'extrémité USB-A à l'appareil et le Micro USB au boîtier externe. Le débit de transfert sera adapté à la version du port USB de l'appareil.

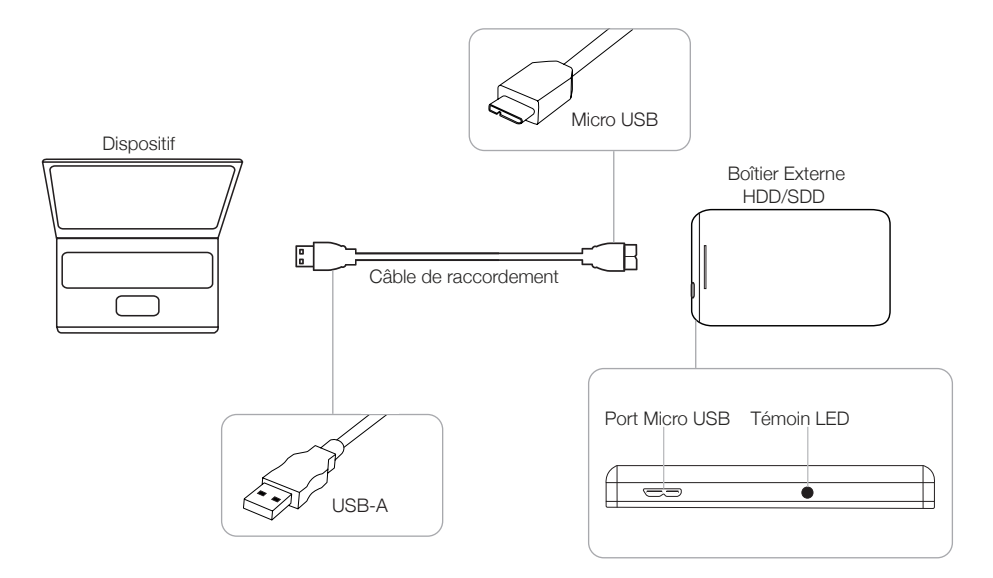

#### Partitionnement du disque dur USB

Avant de pouvoir utiliser le disque dur USB, il faut le partitionner et leformater.

Cette opération peut être exécutée sur des systèmes:

Windows : Équipe (clic droit) → Gérer → Stockage → Gestionnaire de disques

Mac : Finder → Allez sur → Utilitaires → Utilitaire de disque.

Linux : Système → Administration du système → Utilitaire de disque.

En cas de défaillance du disque :

- Vérifiez que la partition du disque et le format de fichier ont été effectués.
- Vérifiez que le disque est dans un état optimal. Dans le cas contraire, contactez le fabricant ou le distributeur du disque.

#### Renseignements sur la garantie

TooQ offre une garantie de 24 mois à partir de la date d'achat, il est donc essentiel de conserver le ticket ou la facture sur laquelle la date y est affichée. Votre distributeur ou vendeur auprès duquel vous avez acheté ce produit répondra à votre demande et vous fournira son service technique tant que la garantie sera en vigueur. Le boîtier externe devra afficher le numéro de série sans avoir été modifié ou effacé, s'il n'est pas intelligible, la garantie ne sera pas appliquée.

### Extinction de la garantie

La garantie ne couvre pas les effets et dommages causés au boîtier externe par :

- Ne pas respecter les indications du manuel d'utilisation.
- Toute modification ou altération en tous genres.
- Les températures élevées et basses, l'humidité et le contact avec les liquides.
- Usure et rayures occasionnées par l'utilisation quotidienne.

La garantie ne couvre pas les dommages ou défauts du disque dur causés par une mauvaise utilisation du disque dur ou du boîtier externe.

# FAQ

Parcourez la foire aux questions sur : www.tooq.com sous le lien produit.

Certains produits peuvent subir des variations en raison de variations de stock, d'améliorations ou d'erreurs d'impression. Pour tout renseignement, n'hésitez pas à nous consulter.

# PT

A caixa externa de 2,5" da TooQ tem a função Plug & Play e permite-lhe ligar o seu disco rígido ou SSD, disco SATA através de uma porta USB 3.0 / 3.1 Gen 1 a qualquer dispositivo.

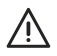

Por motivos de segurança e uso adequado deste produto, leia atentamente este manual de instruções antes de iniciar a instalação.

#### Características da caixa externa

- Interface USB 3.0 / 3.1 Gen 1 Até 5 Gbps.
- Suporta discos HDD ou SSD de 2,5" até 7 mm de espessura e 4 TB de capacidade.
- SATA I, II y III.
- Tipos de ficheiros suportados: FAT32 / NTFS / APFS /  $e$ XT4 / HFS $+$ .
- Suporta protocolo UASP.
- *• Plug & Play,* não é necessário instalar drivers.
- Indicador LED de energia e leitura.
- Carcaça de aço e plástico.
- Energia de 5V DC através da porta USB, não requer alimentação externa.

## Conteúdo da Embalagem

- 1 x Caixa externa.
- 1 x Cabo de ligação.
- 1 x Instruções de utilização.

### Requisitos do sistema

- Dispor de uma porta USB do dispositivo que pretende ligar.
- Compatível com Windows, Mac e Linux.

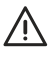

A PCB da caixa é muito sensível a descargas eletrostáticas. Certifique-se que a electricidade estática é libertada antes de montar a caixa externa.

## Instalação do disco na caixa externa

1. Abra a caixa exterior com a parte metálica para cima e pressione ligeiramente no sentido da flecha.

# 2. Remova a placa PCB e coloque o disco.

*Atenção: Não manipule os elementos da placa (PCB), caso contrário poderá causar danos e perder a garantia.*

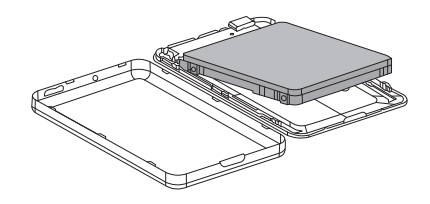

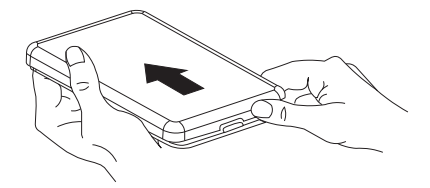

3. Coloque novamente a tampa de metal e deslize suavemente até fechar.

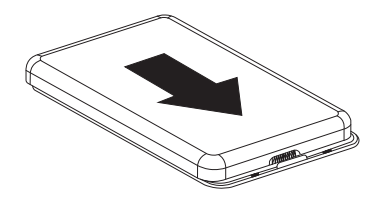

4. Conecte o cabo pela extremidade USB-A ao dispositivo e o Micro USB à caixa externa. A velocidade de transferência será adaptada à versão da porta USB do dispositivo.

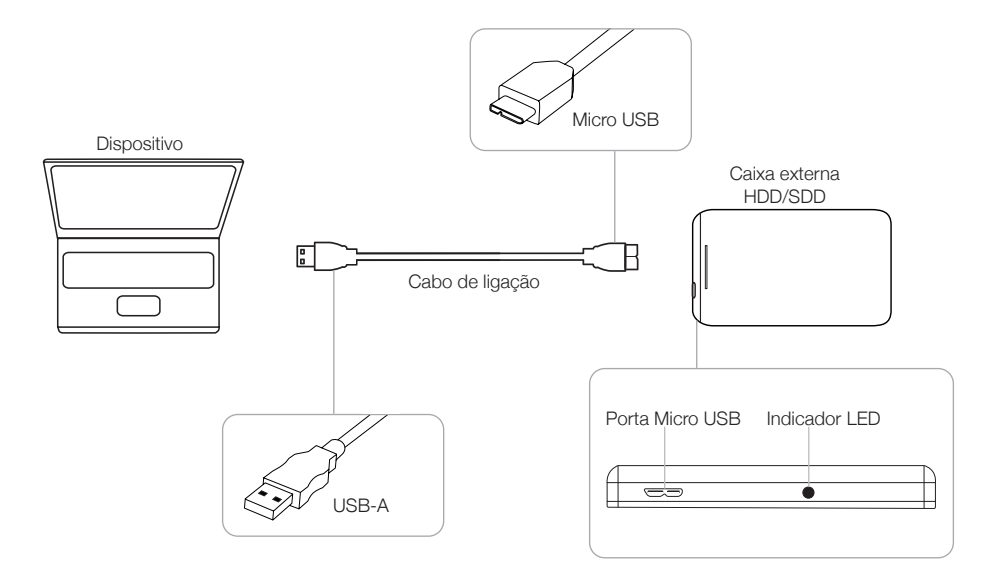

#### Partição de disco e tipo de formato

Se o disco rígido for novo, o sistema não o reconhecerá enquanto não criar partições e o formatar.

Esta operação pode ser executada em sistemas baseados em:

Windows: (clique o botão direito do mouse) → Administrar → Armazenamento → Gestor de discos.

Mac: Finder → Ir → Utilitários → Utilitário de Disco.

Linux: Sistema → Administração do sistema → Utilitário de disco.

Em caso de não funcionamento do disco:

- Verifique que a partição do disco e o formato do arquivo foram realizados corretamente.
- Certifique-se de que o disco está em ótimas condições. Se este não for o caso, contacte o fabricante ou distribuidor do disco.

## Informações sobre a garantia

A TooQ oferece uma garantia de 24 meses a partir do momento da compra da compra, pelo que é indispensável dispor do bilhete u nota fiscal mostrando a data. O distribuidor ou vendedor onde você comprou este produto vai lidar com a sua reivindicação e oferece o seu serviço técnico durante o período de vigência do garantia. A caixa externa deve mostrar o número de série sem ter sido alterada ou suprimida, caso não seja inteligível, a garantia não será aplicada.

### Extinção da Garantia

A garantia não se aplica no caso de danos causados à caixa externa devido a:

- Não respeitar as instruções de utilização.
- Modificações ou alterações de qualquer tipo.
- Altas e baixas temperaturas, umidade e contato com líquidos.
- Desgaste e riscos produzidos no uso diário.

A garantia não cobre danos ou defeitos no disco rígido causados pela utilização inadequada do disco rígido ou da caixa externa.

# FAQ

Para mais informações, consulte o nosso site www.tooq.com no link do produto.

Certains produits peuvent subir des variations en raison de variations de stock, d'améliorations ou d'erreurs d'impression. Pour tout renseignement, n'hésitez pas à nous consulter.

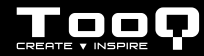

\* Todas las especificaciones están sujetas a cambios sin previo aviso.

\* Los productos pueden no estar disponibles en todos los mercados.

\* El color del producto y las versiones del software incluidas están sujetas a cambios sin previo aviso.

\* Las marcas y nombres de productos mencionados son marcas registradas de sus respectivas compañías.

\* AII specifications are subject to change without notice.

- \* Products may not be available in all markets.
- \* Product color and bundled software versions are subject to change without notice.

\* Brand and product names mentioned are trademarks of their respective companies.

\* Toutes les spécifications sont sujettes à modifications sans notification préalable.

\* Certains produits peuvent ne pas être disponibles sur tous les marchés.

\* La couleur du produit et les versions logicielles sont susceptibles d'être modifiées sans préavis.

\* Les marques ainsi que les noms de produits cités sont déposées et appartiennent à des sociétés respectives.

\* Todas as especificações apresentadas estão sujeitas a alterações sem pré-aviso.

\* Os produtos podem não estar disponíveis em todos os mercados.

\* As cores dos produtos e versões de software incluídas estão sujeitas a alterações sem pré-aviso.

\* As marcas comerciais e nomes dos produtos referidos pertencem exclusivamente às suas respectivas empresas.

©2019 by TooQ Technology, S.L. Released in 2019/12. All Rights Reserved. tooq.com

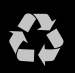